# **Foreman - Feature #26299**

# **Schedule report generation run to later date.**

03/10/2019 10:03 PM - Ondřej Ezr

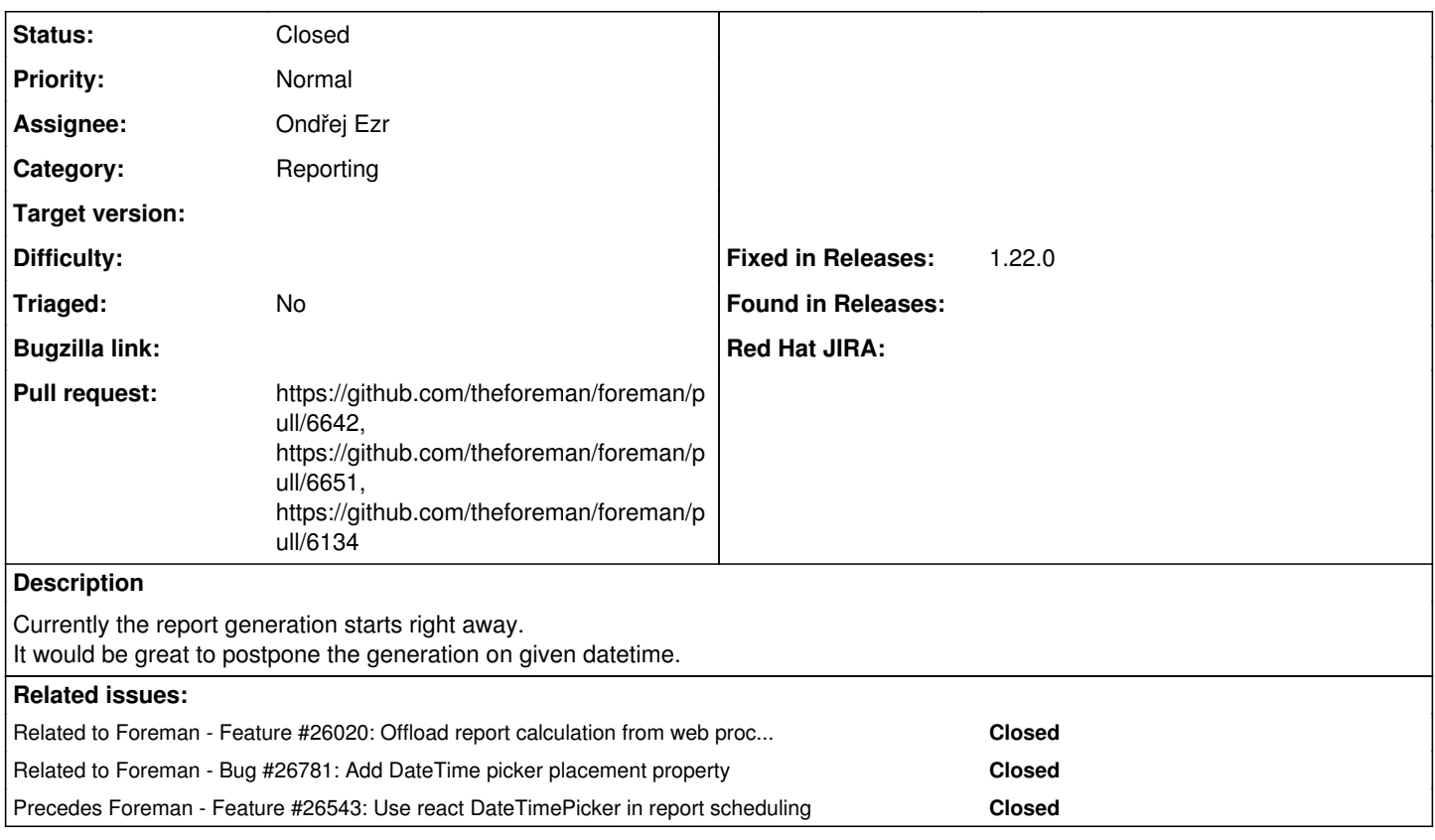

## **Associated revisions**

**Revision c57f999b - 04/04/2019 09:12 AM - Ondřej Ezr** 

Fixes #26299 - add schedule for report generation (#6642)

### **Revision 82d11f86 - 04/05/2019 07:20 AM - Ondřej Ezr**

Refs #26299 - fixes the bug in mailer (#6651)

### **History**

## **#1 - 03/10/2019 10:04 PM - Ondřej Ezr**

*- Related to Feature #26020: Offload report calculation from web process using active job added*

#### **#2 - 03/13/2019 08:54 AM - Ondřej Ezr**

*- Category set to Reporting*

### **#3 - 04/02/2019 12:07 PM - The Foreman Bot**

*- Status changed from New to Ready For Testing*

*- Pull request https://github.com/theforeman/foreman/pull/6642 added*

#### **#4 - 04/04/2019 09:12 AM - Marek Hulán**

*- Fixed in Releases 1.22.0 added*

### **#5 - 04/04/2019 10:01 AM - Anonymous**

*- Status changed from Ready For Testing to Closed*

Applied in changeset [c57f999b0cbd2f780ef170c8f3ad5cf21ed0baaa.](https://projects.theforeman.org/projects/foreman/repository/foreman/revisions/c57f999b0cbd2f780ef170c8f3ad5cf21ed0baaa)

#### **#6 - 04/04/2019 04:30 PM - The Foreman Bot**

*- Pull request https://github.com/theforeman/foreman/pull/6651 added*

### **#7 - 04/05/2019 10:26 AM - Ondřej Ezr**

*- Precedes Feature #26543: Use react DateTimePicker in report scheduling added*

### **#8 - 04/09/2019 02:20 PM - The Foreman Bot**

*- Pull request https://github.com/theforeman/foreman/pull/6134 added*

# **#9 - 05/10/2019 03:42 PM - Ondřej Ezr**

*- Related to Bug #26781: Add DateTime picker placement property added*